SWG73

 $SWG$ 

www.tophonestate.com www.tophonestate.com www.tophonestate.com www.tophonestate.com www.tophonestate.com www.tophonestate.com www.tophonestate.com www.tophonestate.com www.tophonestate.com www.tophonestate.com www.tophones

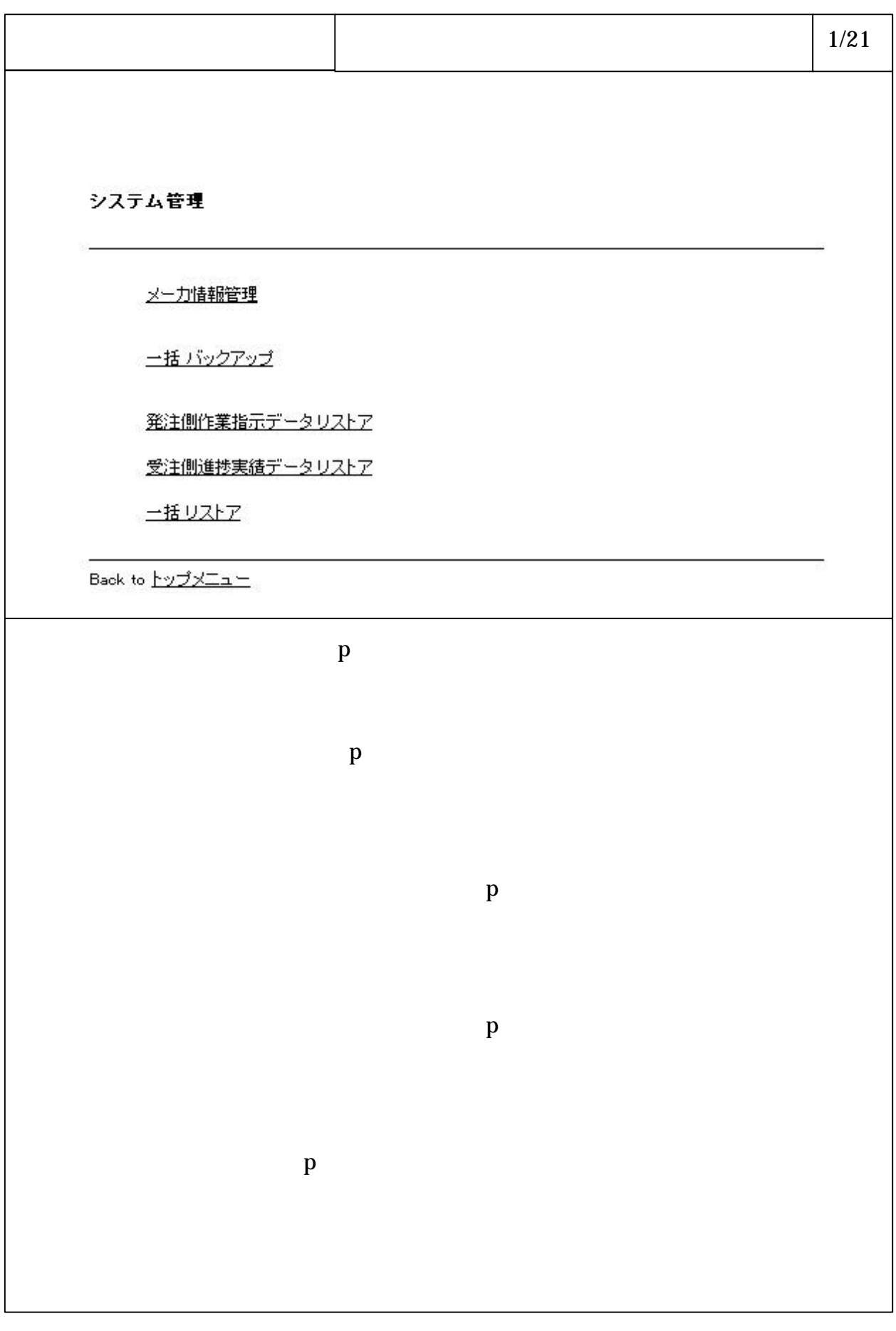

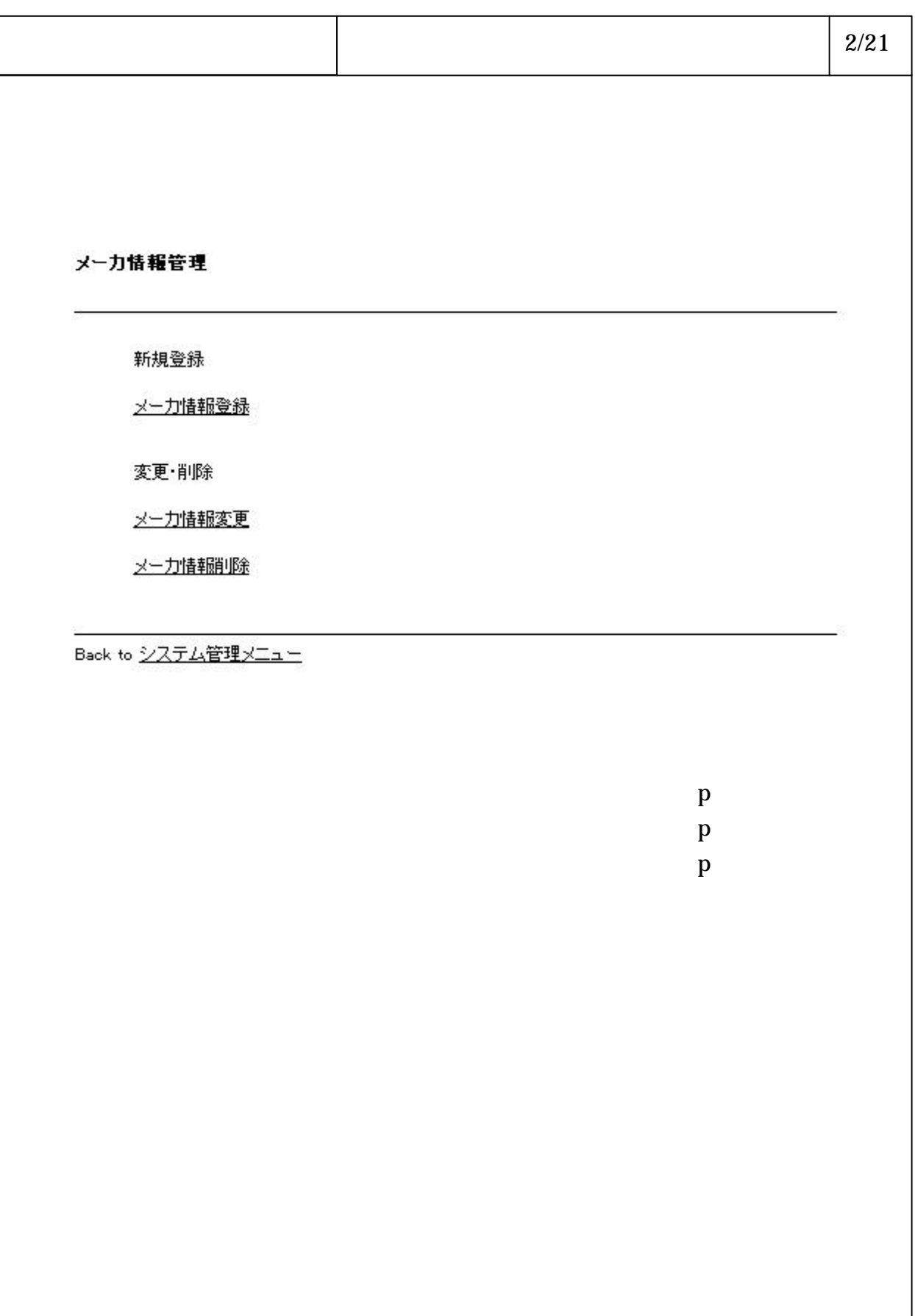

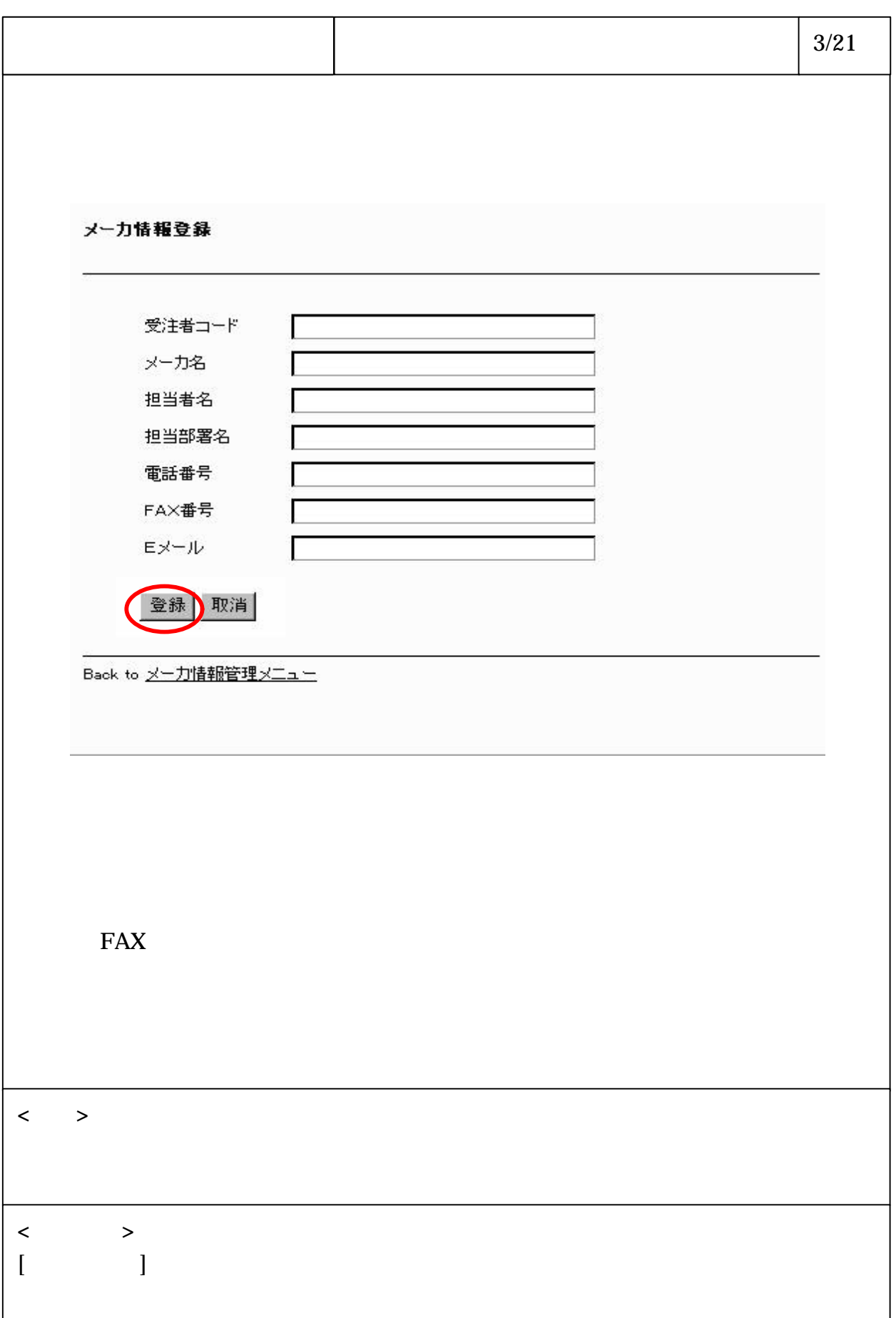

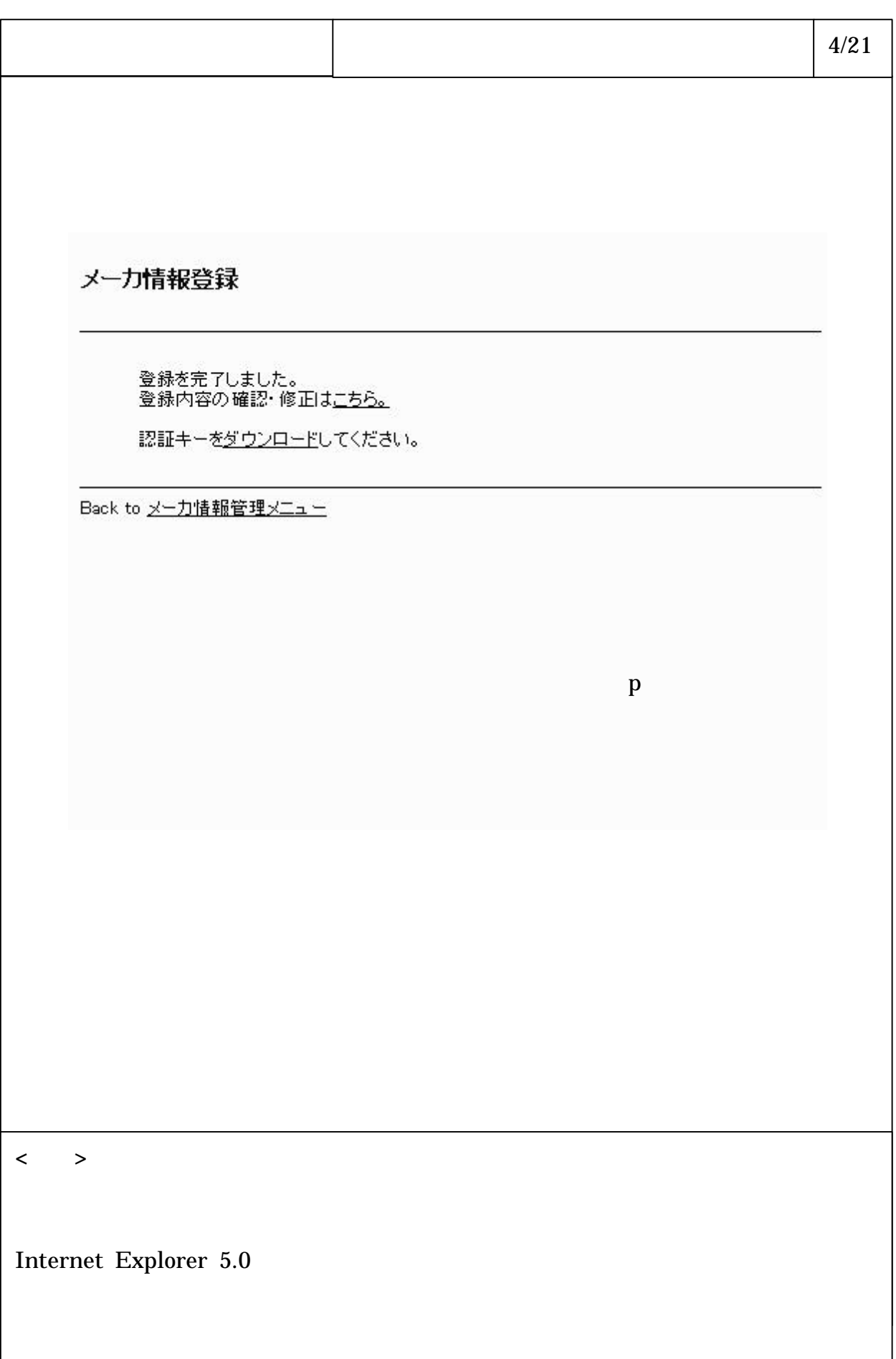

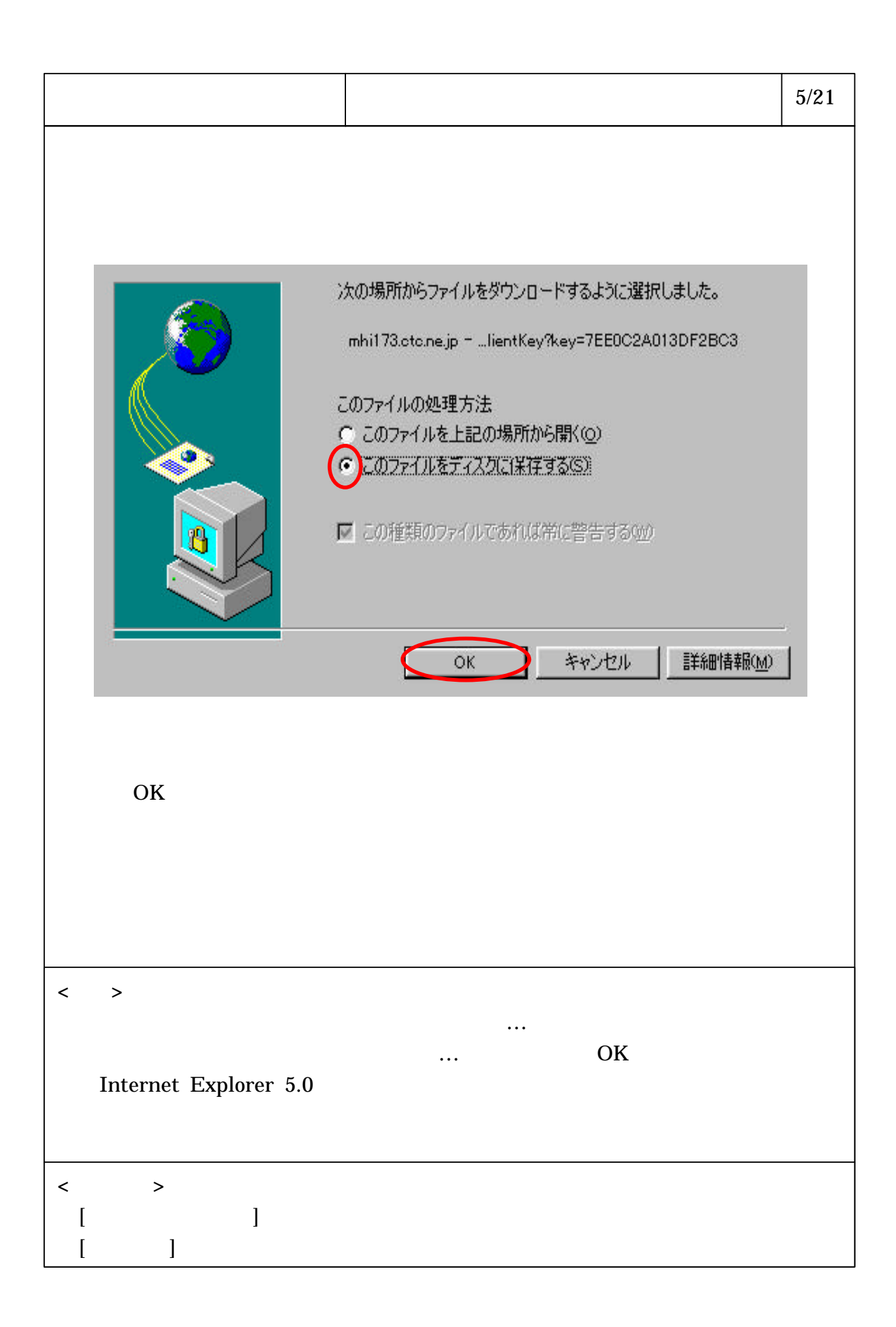

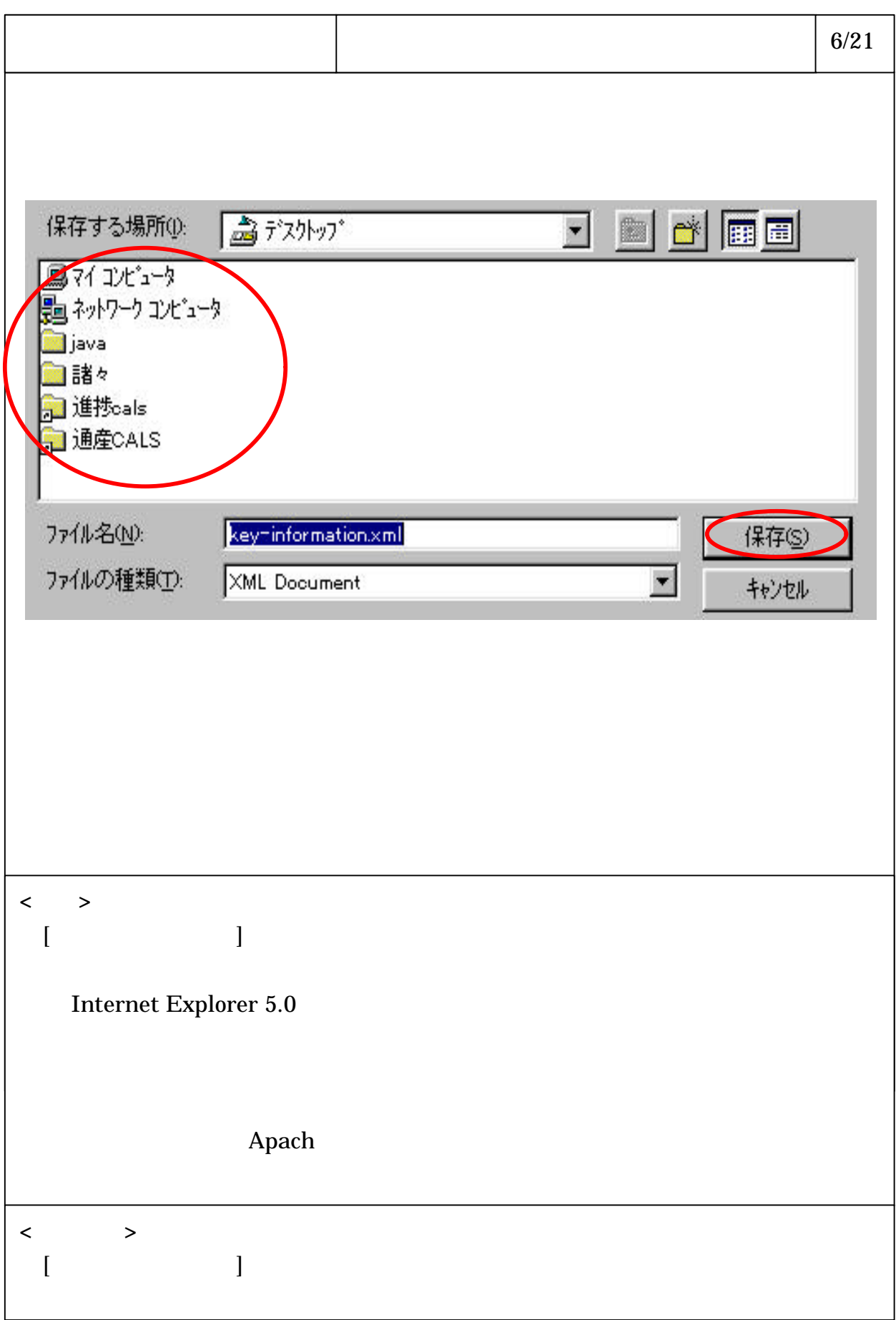

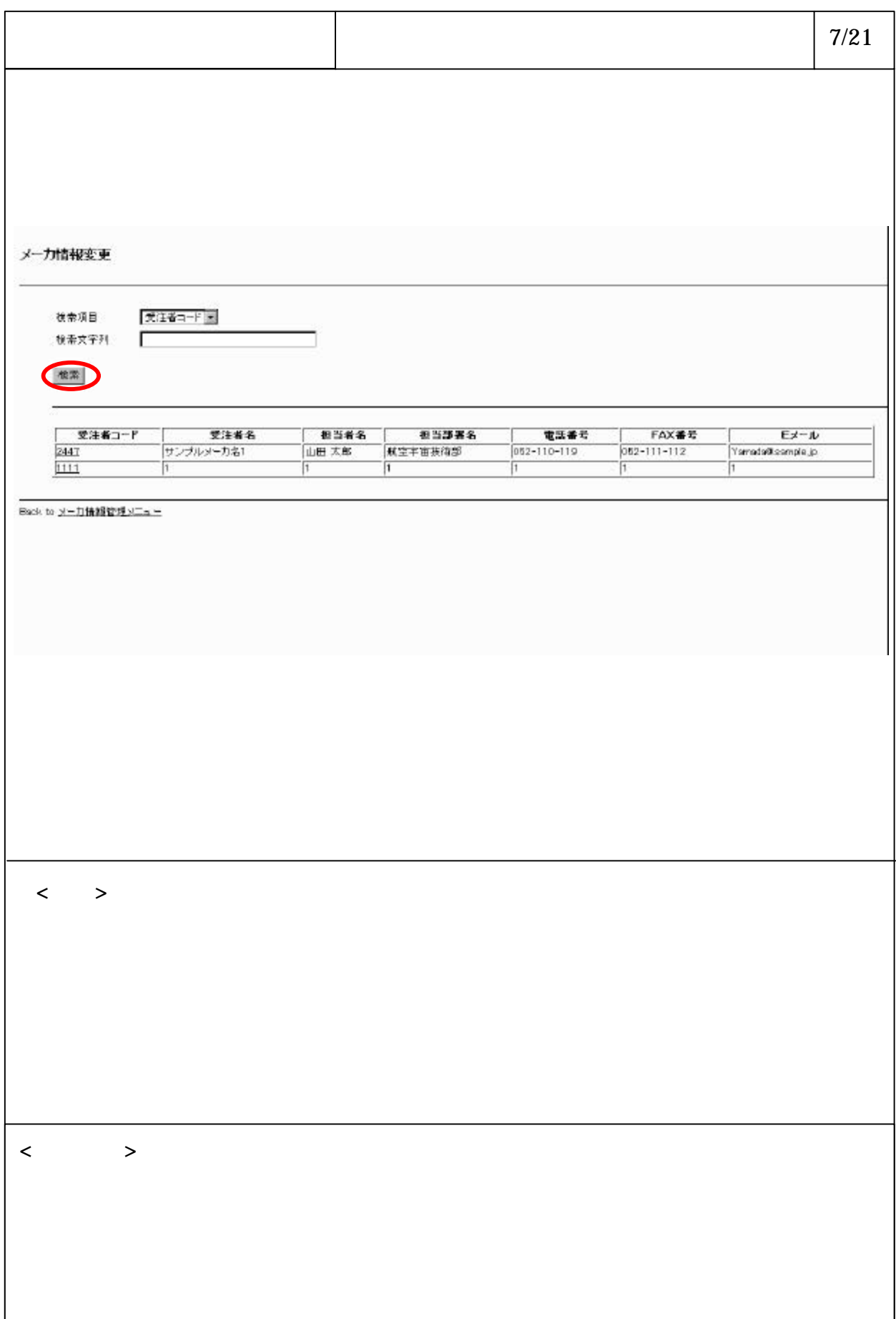

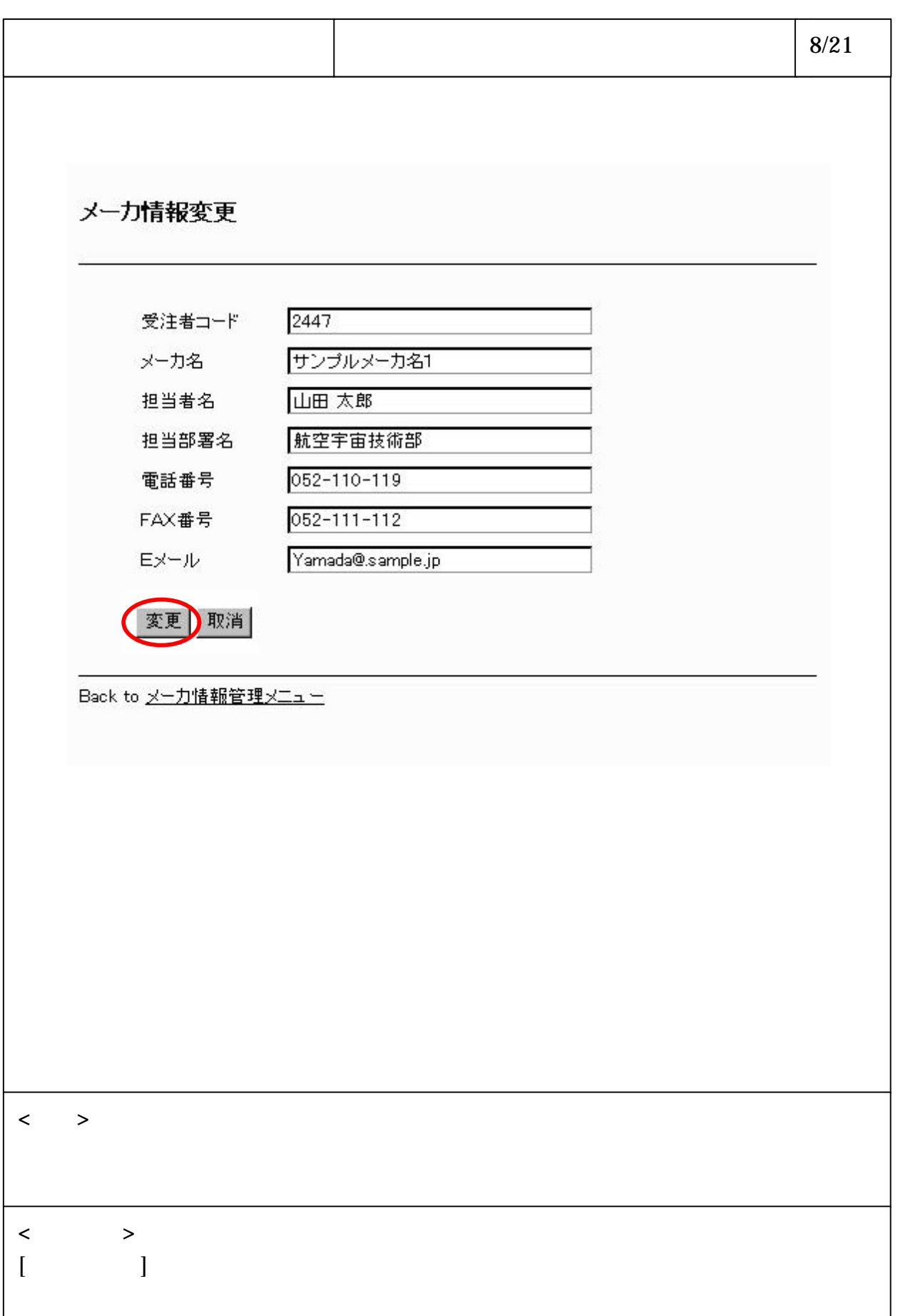

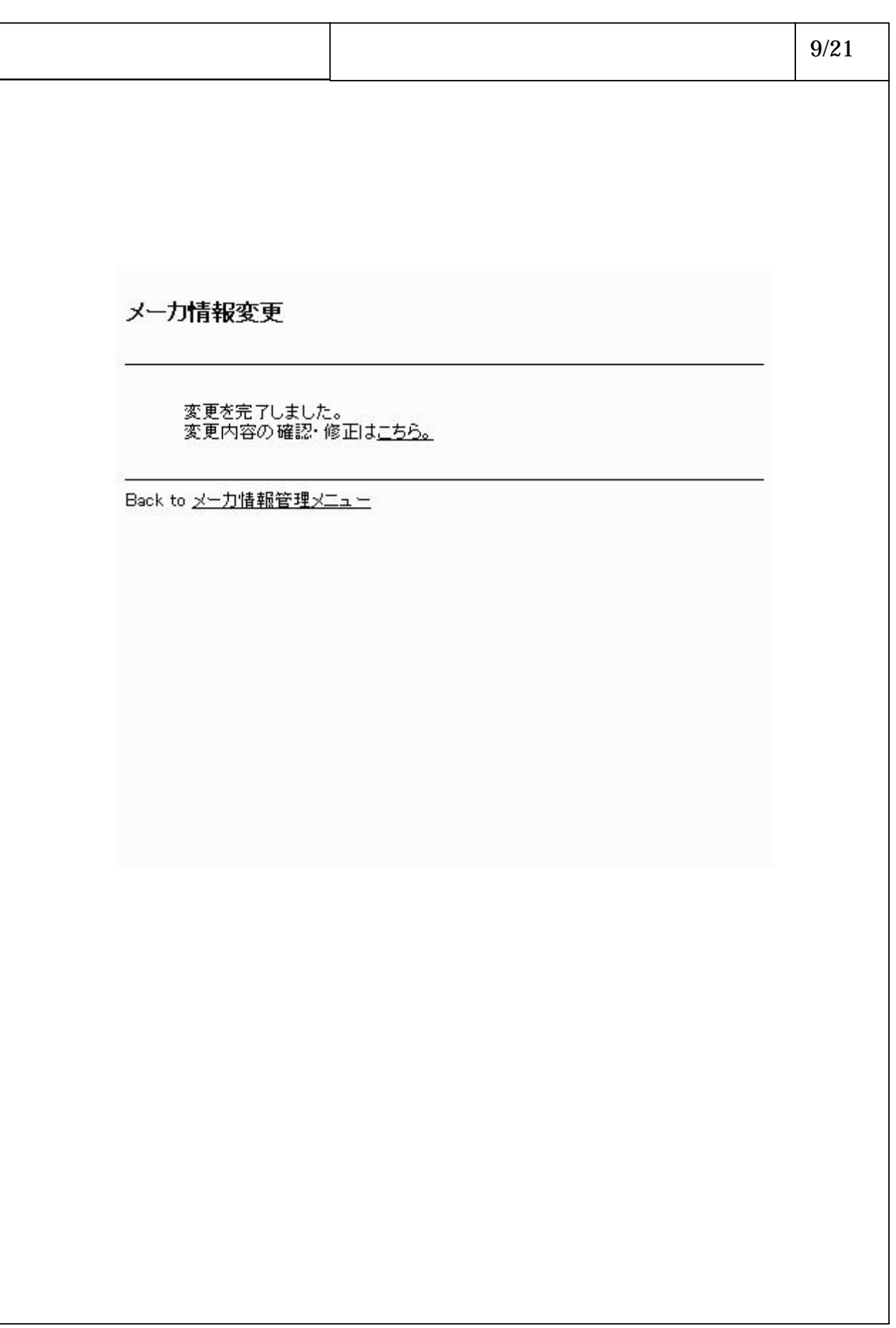

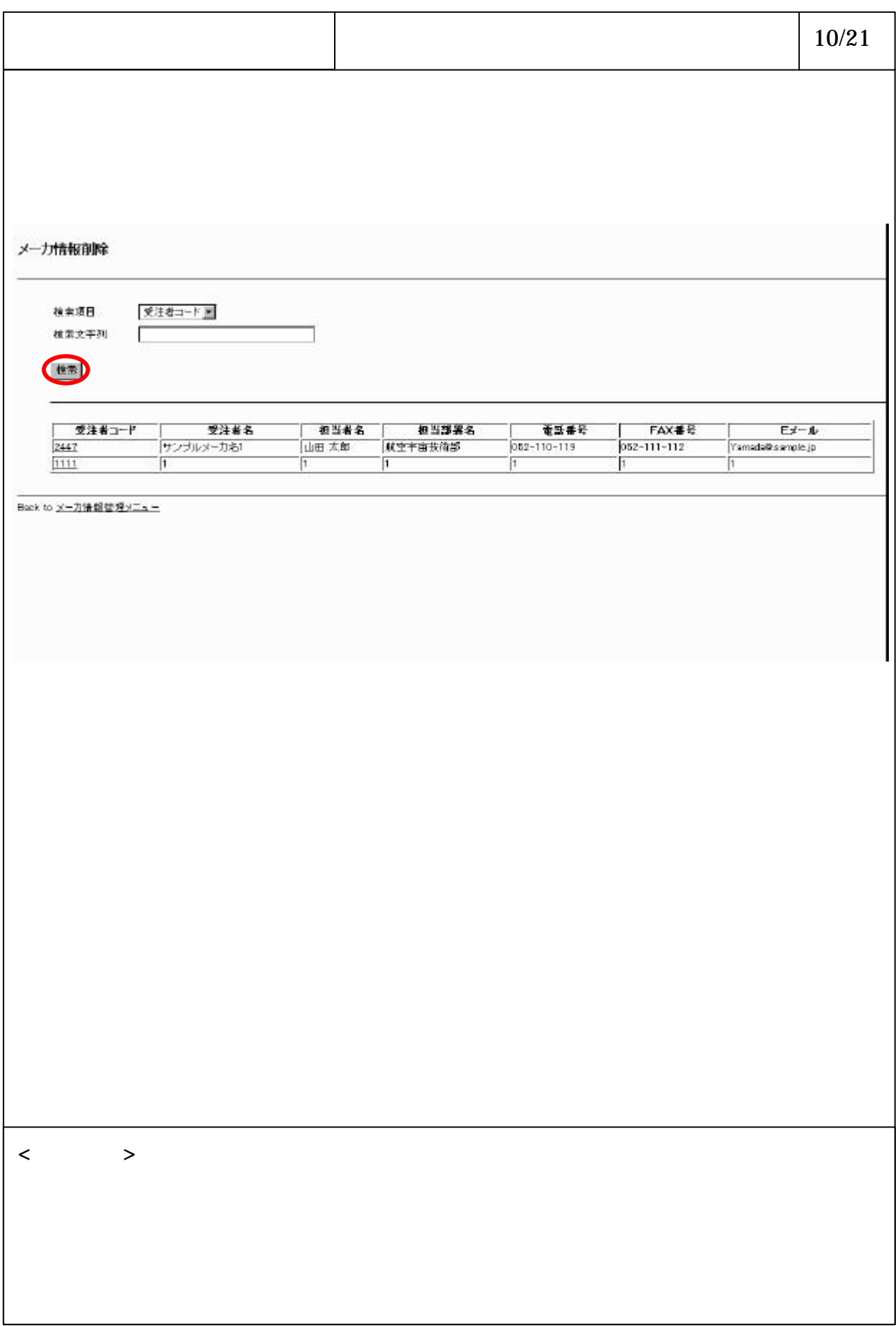

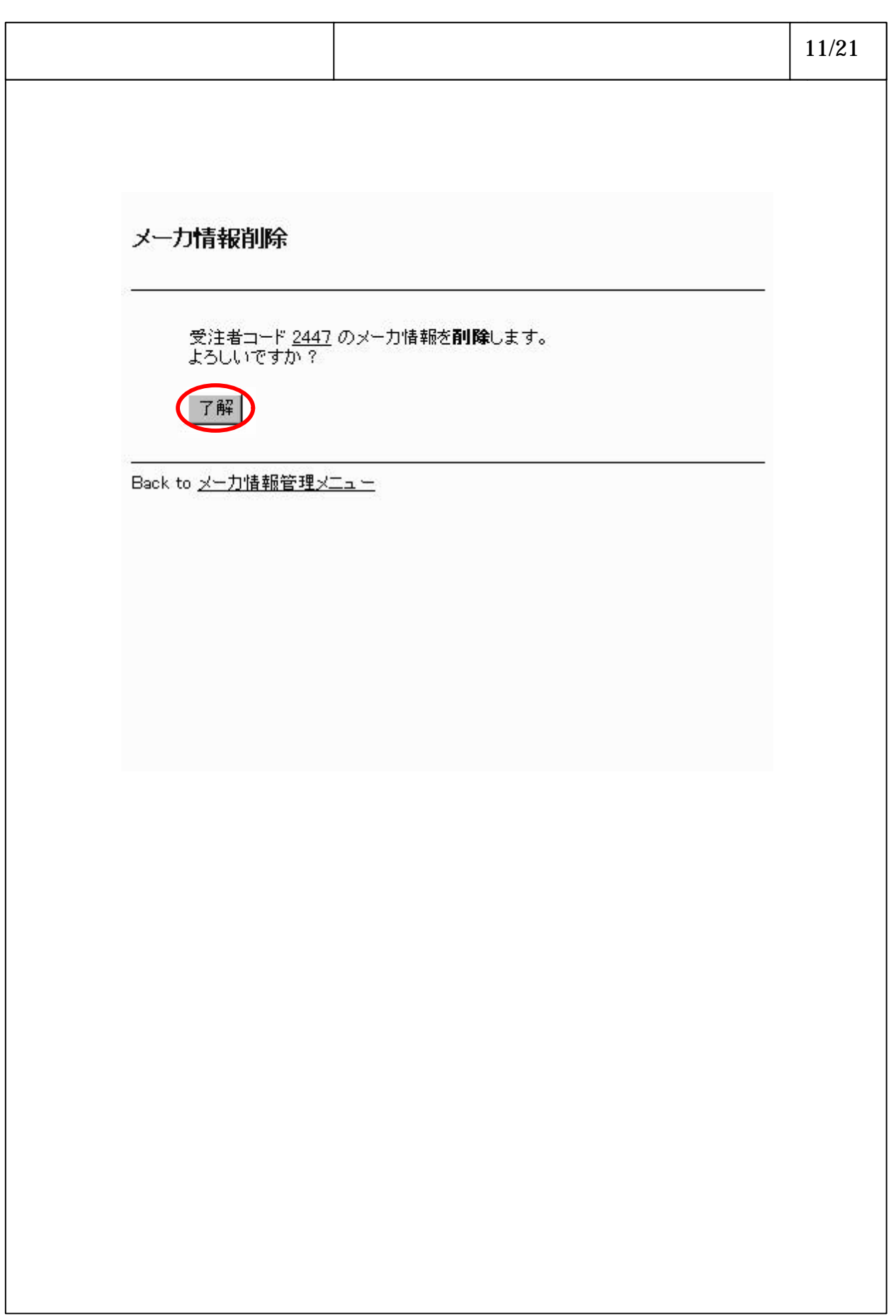

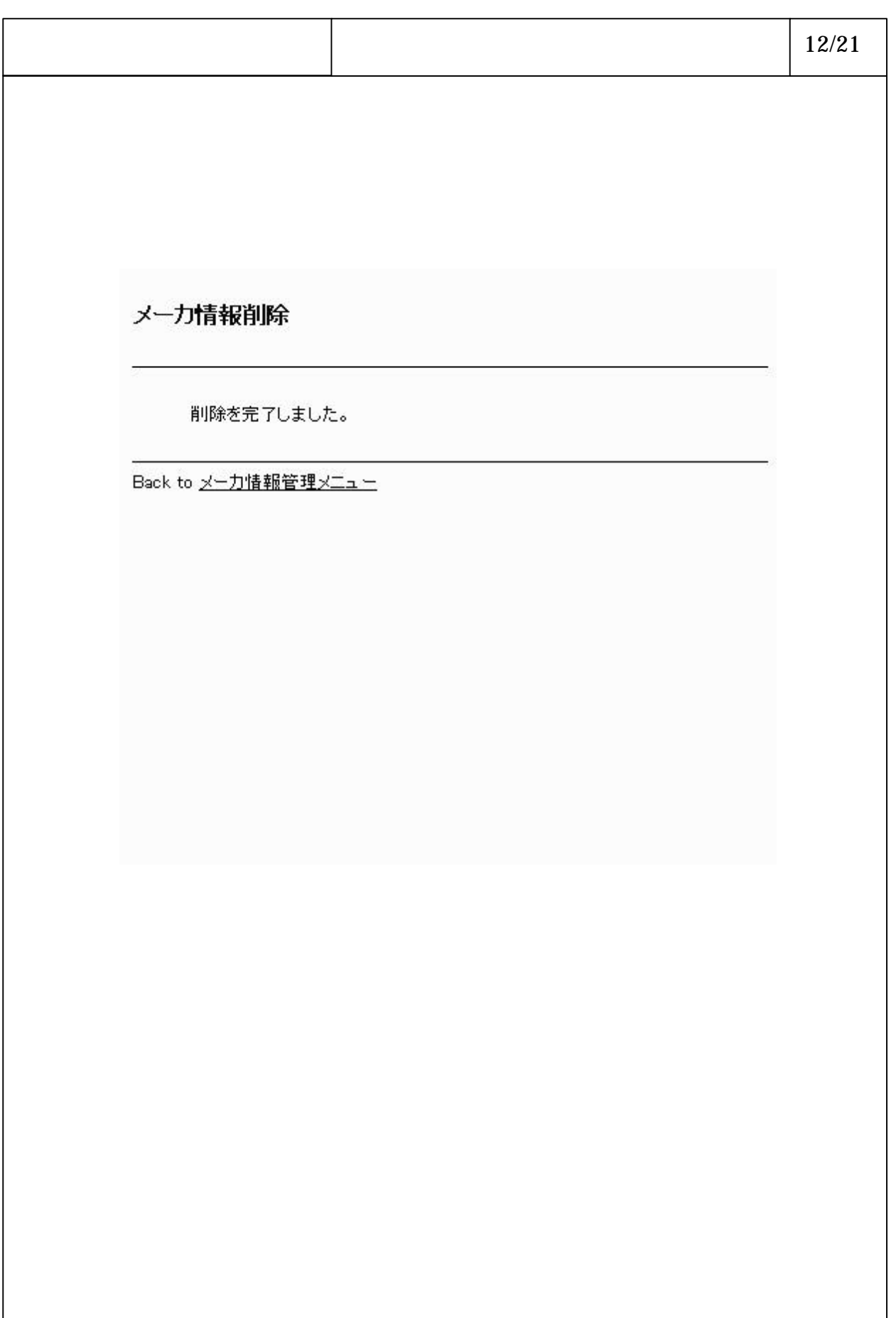

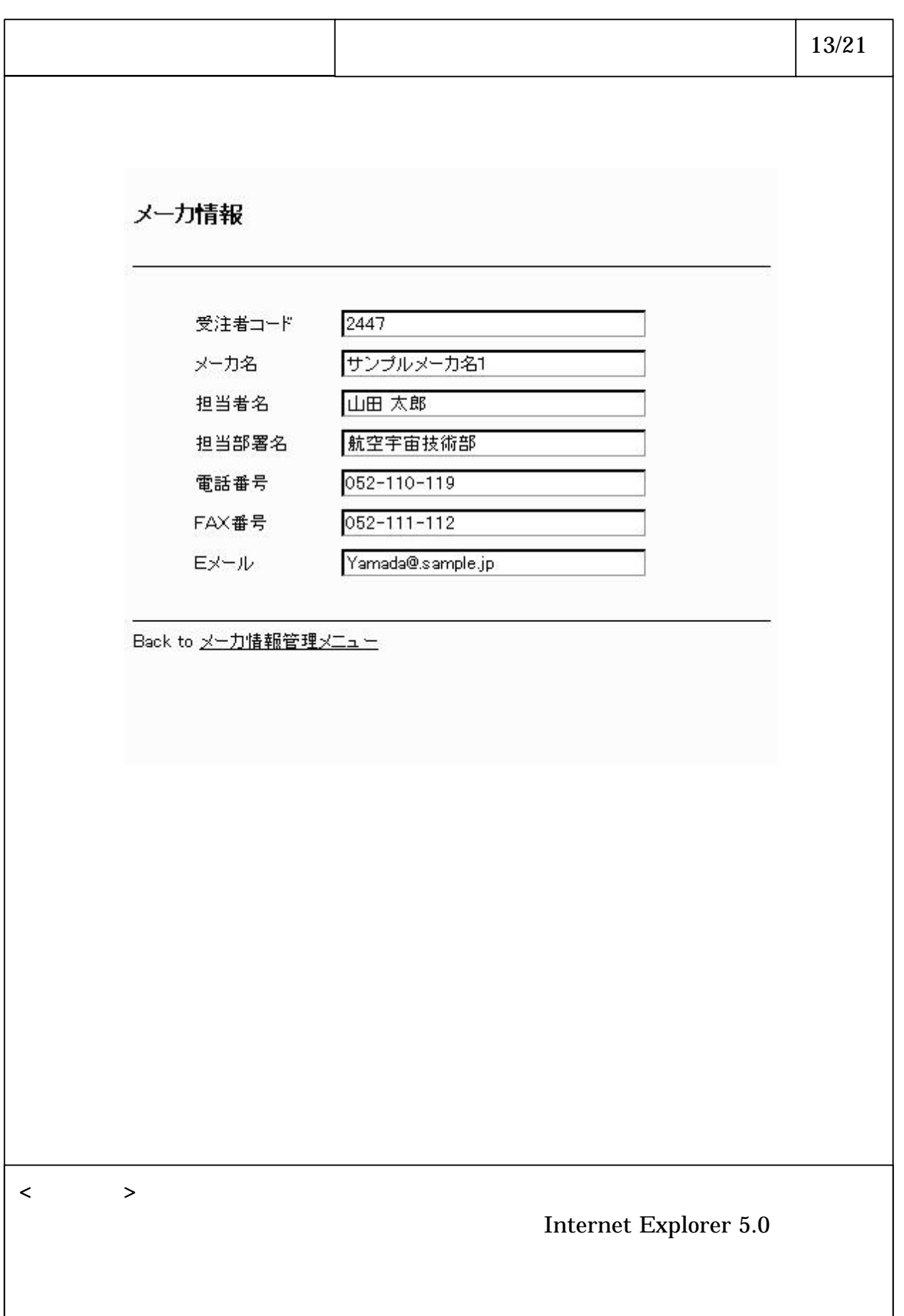

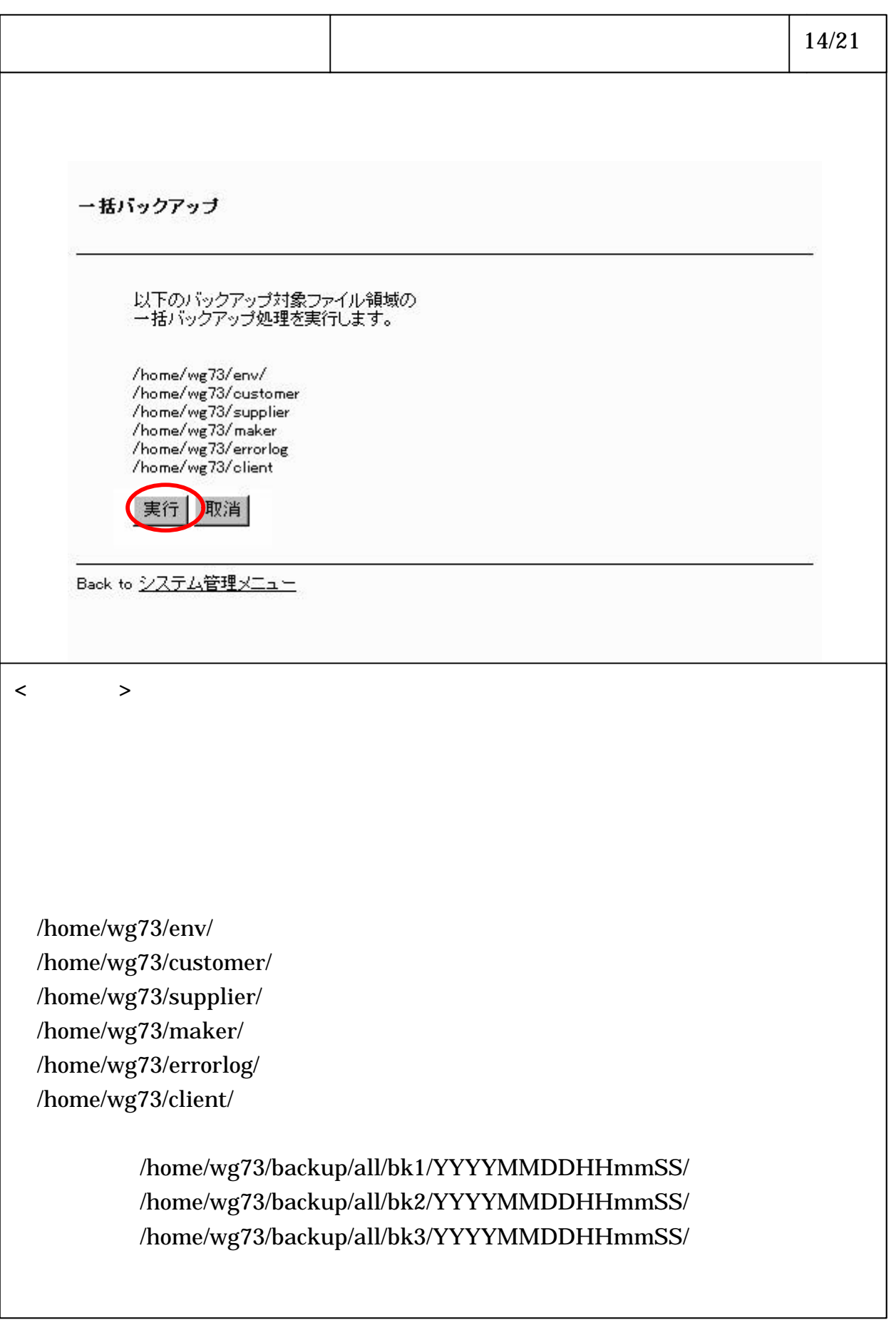

## 7-6-1-15

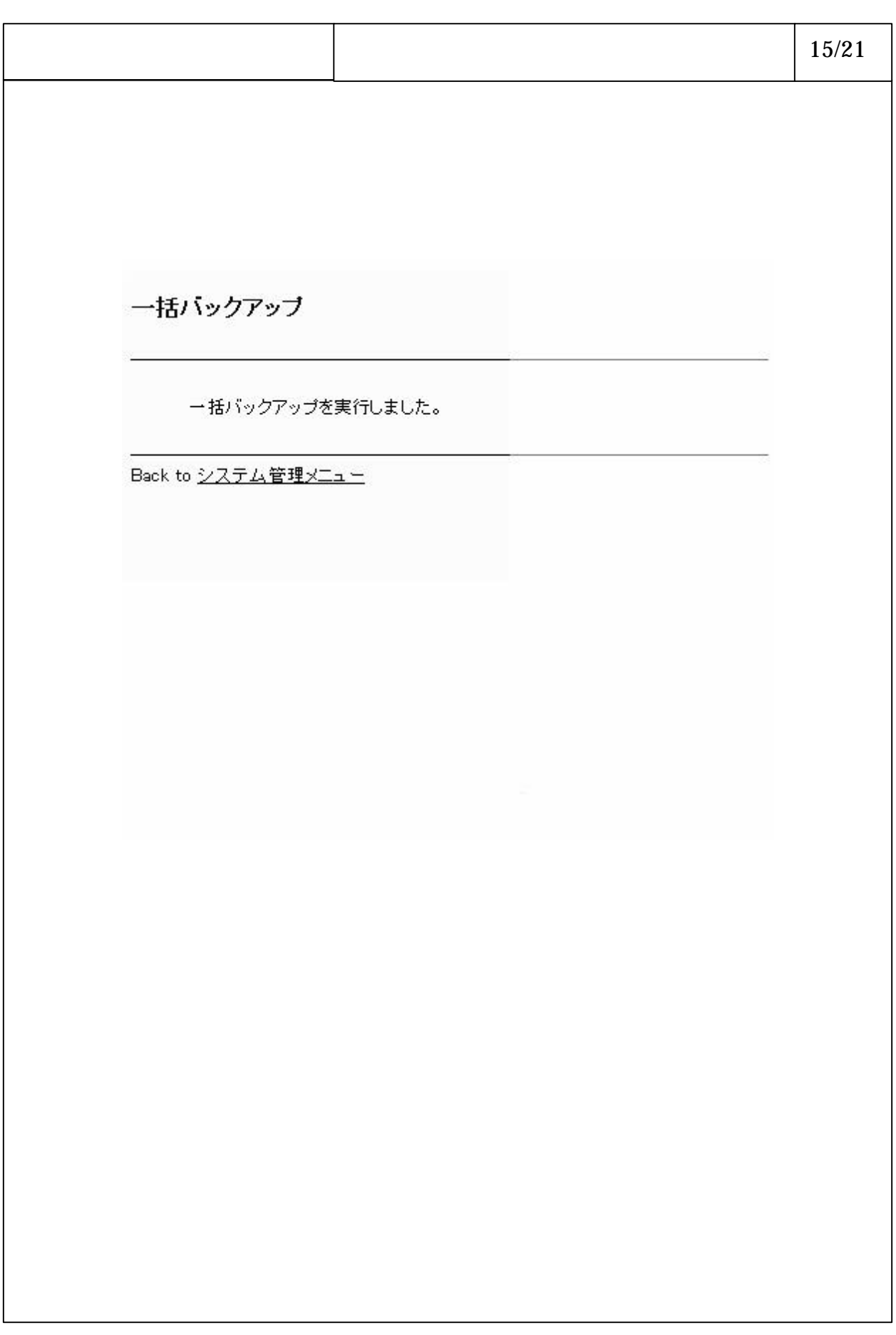

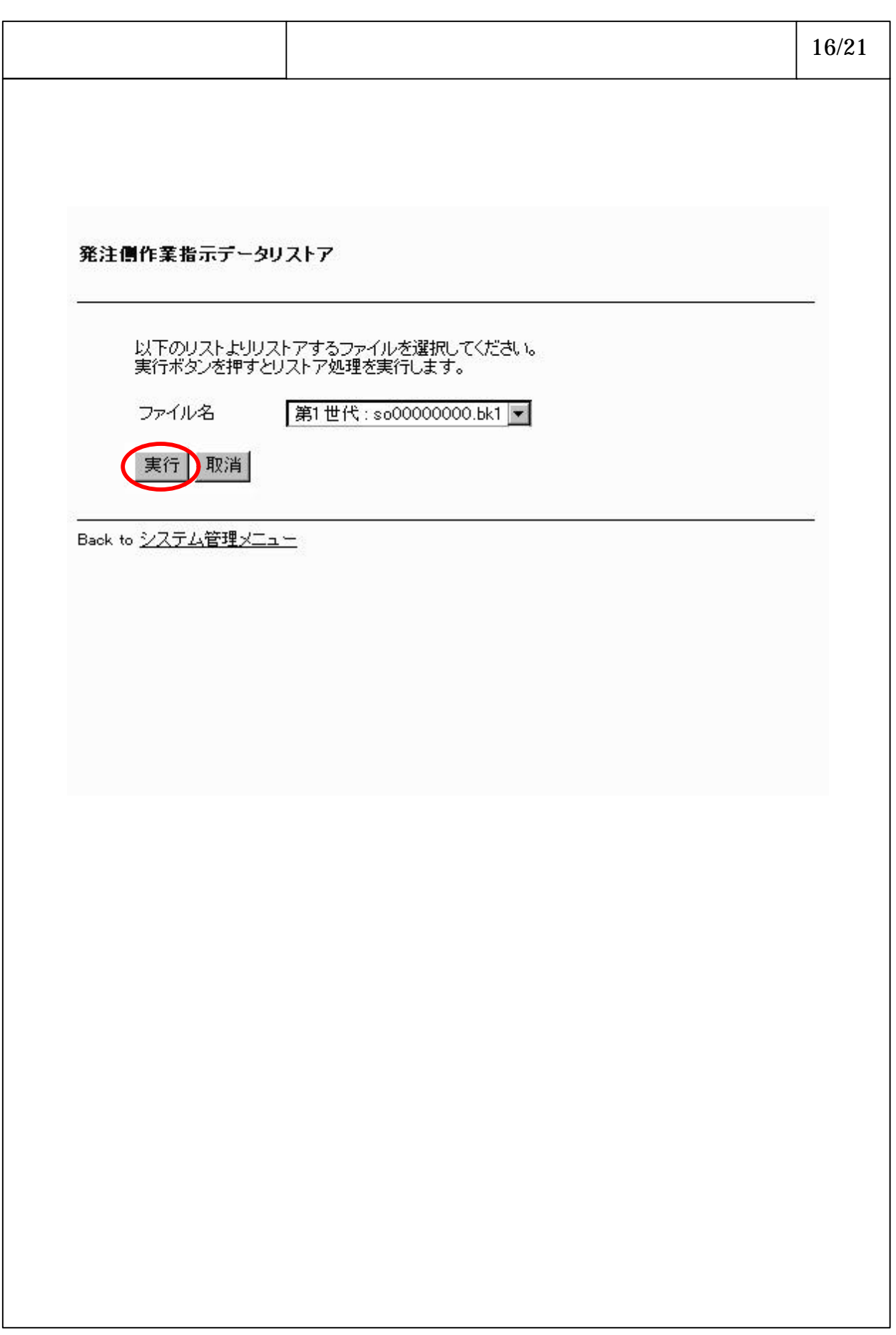

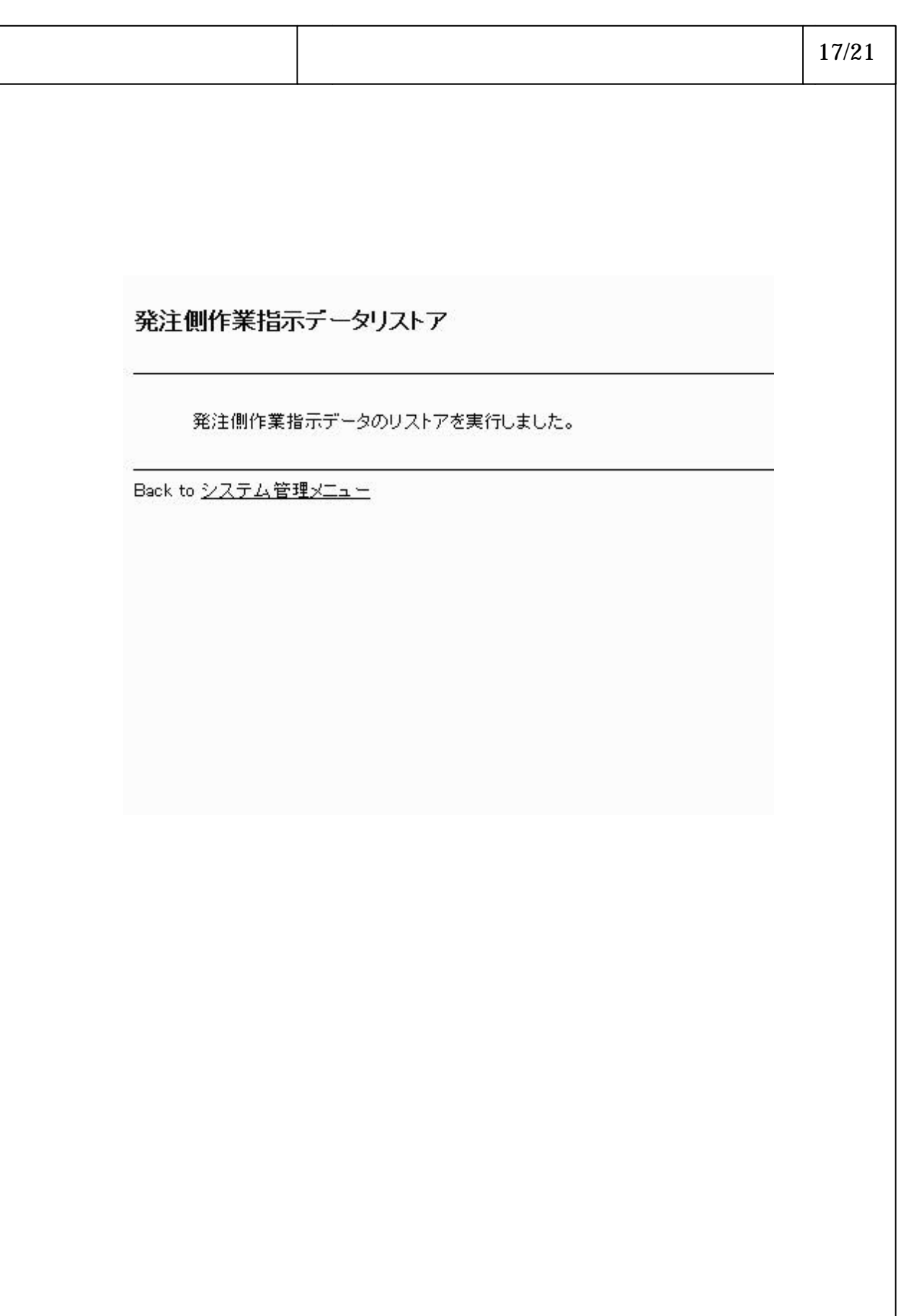

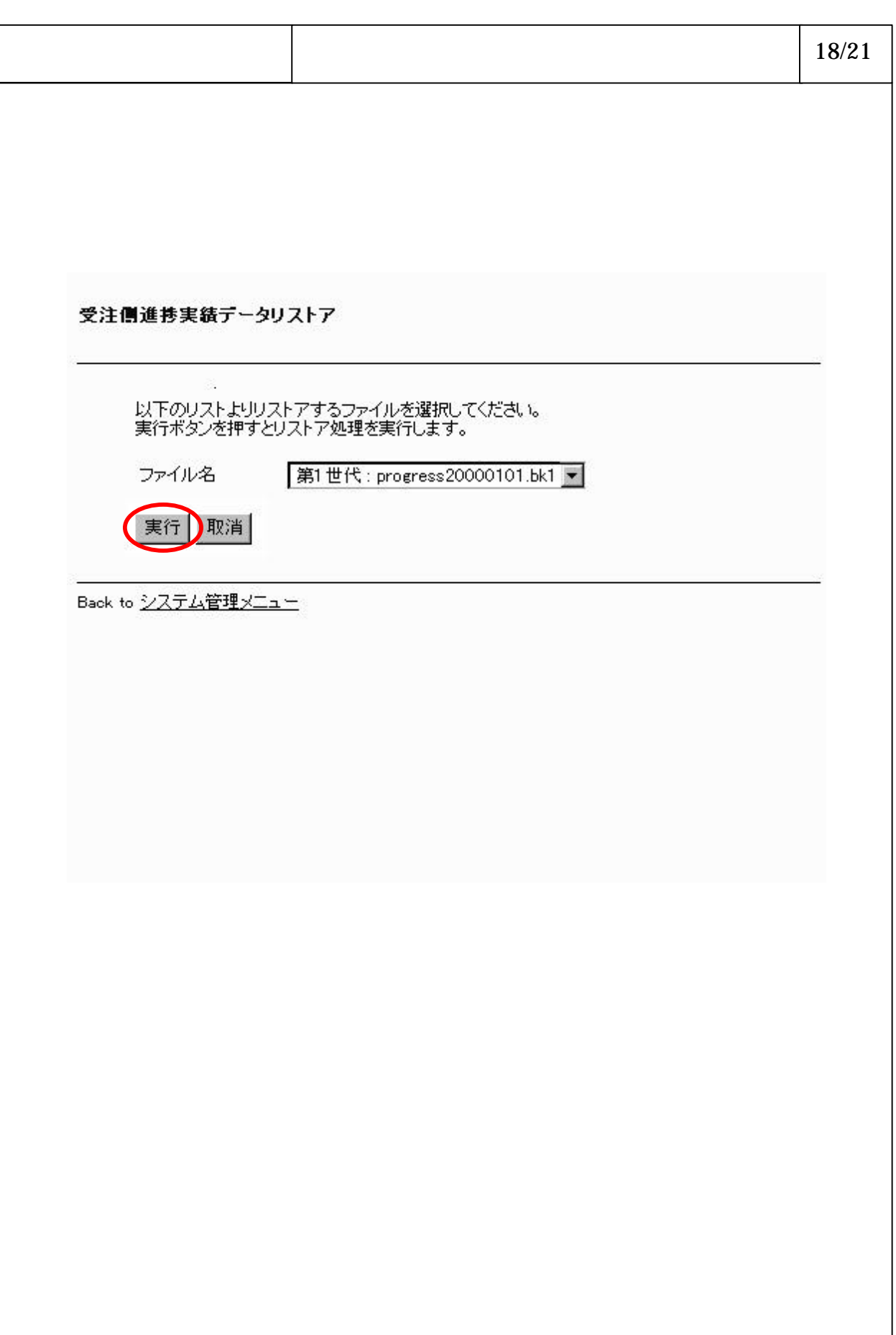

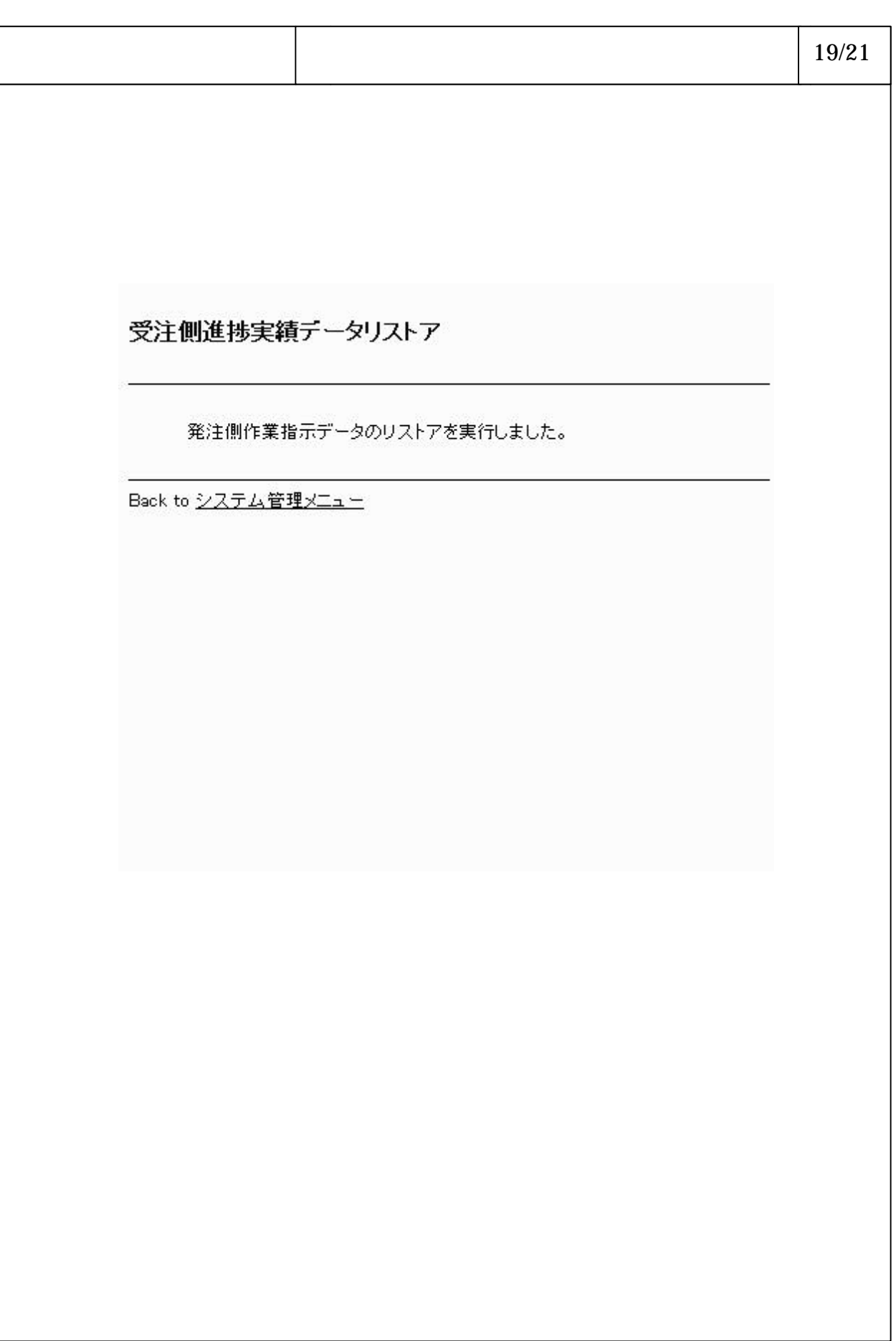

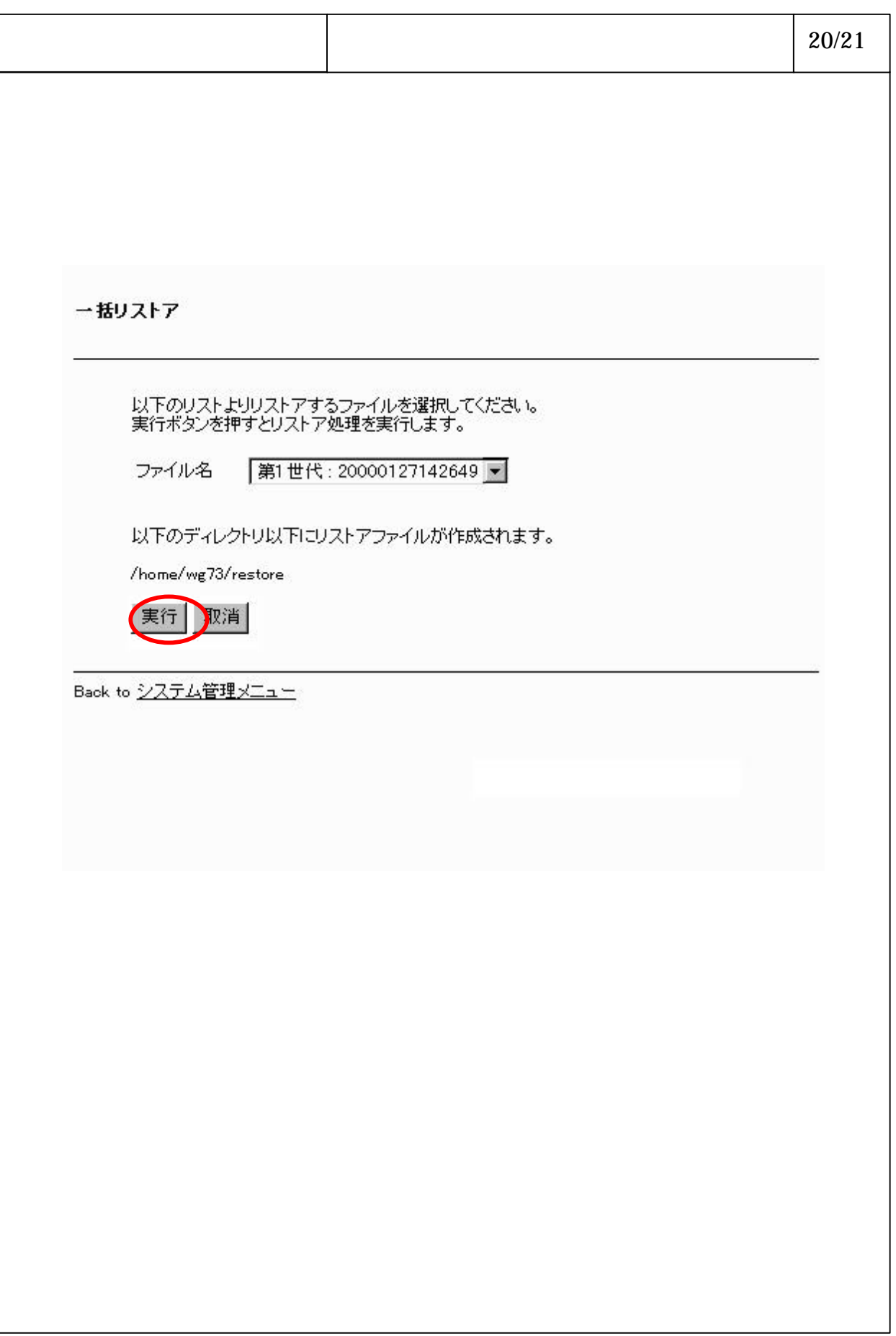

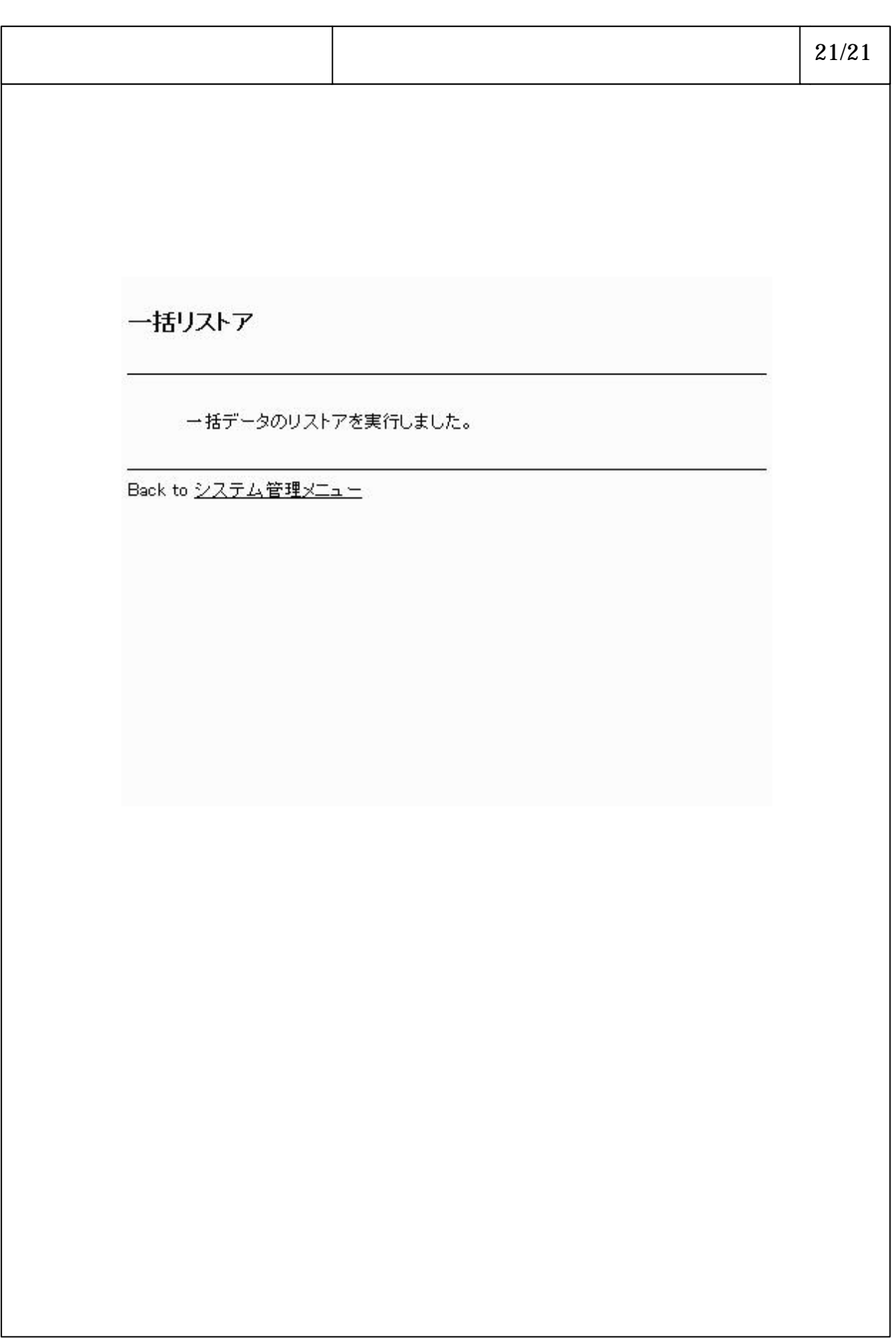